## **Sliding Textbooks Experimental Setup Visual Aid**

The diagrams below show the experimental setup for the class activity and the pulley extension version.

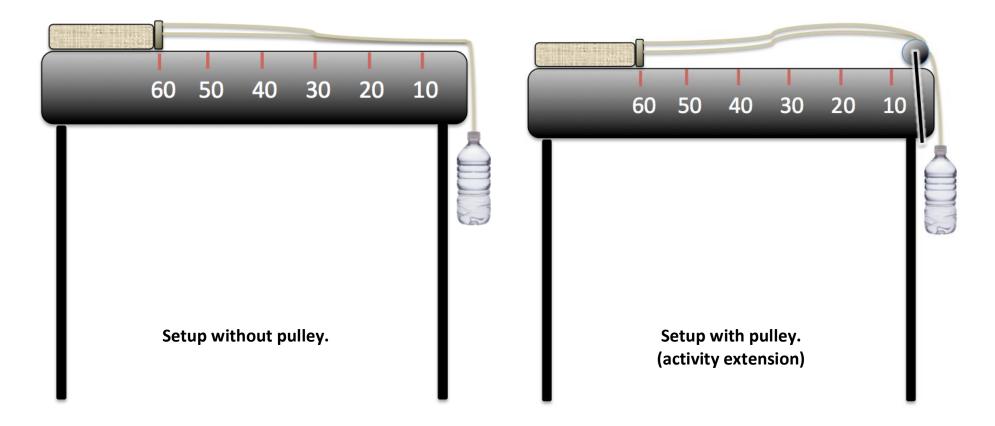